## Konfigurationsspeicher und -tools

In den nachstehenden Tabellen finden Sie eine Zusammenfassung der Dienste und Dienstkombinationen für Authentifizierung, Autorisierung und sichere Kommunikation, die für .NET-Webanwendungen zur Verfügung stehen. Die Tabellen enthalten die verschiedenen Sicherheitsdienste für die jeweiligen Kerntechnologien, auf deren Basis .NET-Webanwendungen entwickelt werden. Darüber hinaus wird für jede Technologie angegeben, wo die zugehörigen Sicherheitskonfigurationseinstellungen verwaltet werden und welche Tools zum Bearbeiten der Einstellungen verwendet werden können.

**Hinweis:** Die Einstellungen in der Metabasis der Internet-Informationsdienste (IIS) werden unter Verwendung des IIS-MMC-Snap-Ins oder programmgesteuert per Skript konfiguriert. Die Einstellungen in den Dateien **Machine.config** oder **Web.config** können mit einem beliebigen Texteditor (wie z. B. Notepad) oder XML-Editor (wie dem XML-Editor von Microsoft Visual Studio® .NET) bearbeitet werden.

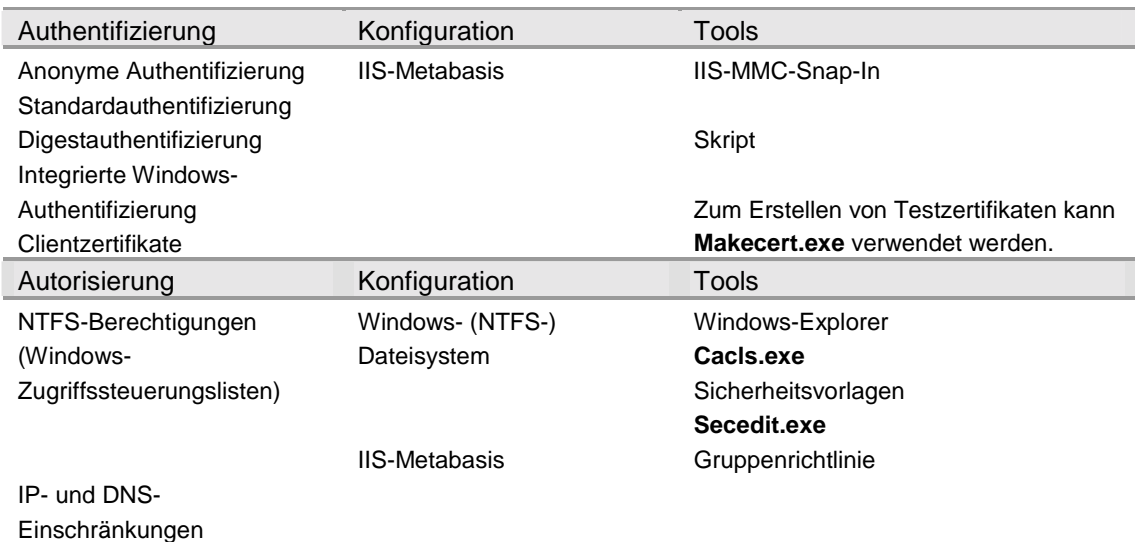

Tabelle 1: IIS-Sicherheitskonfiguration

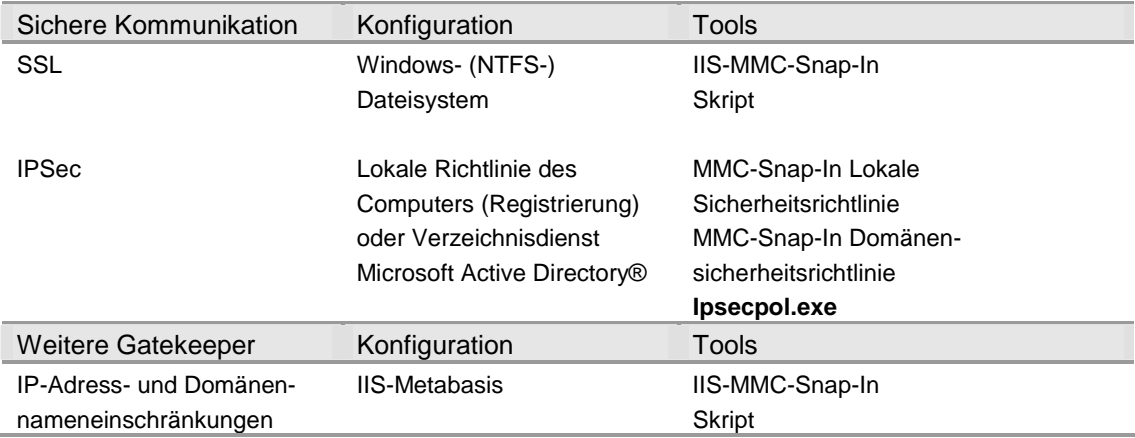

## Tabelle 2: ASP.NET-Sicherheitskonfiguration

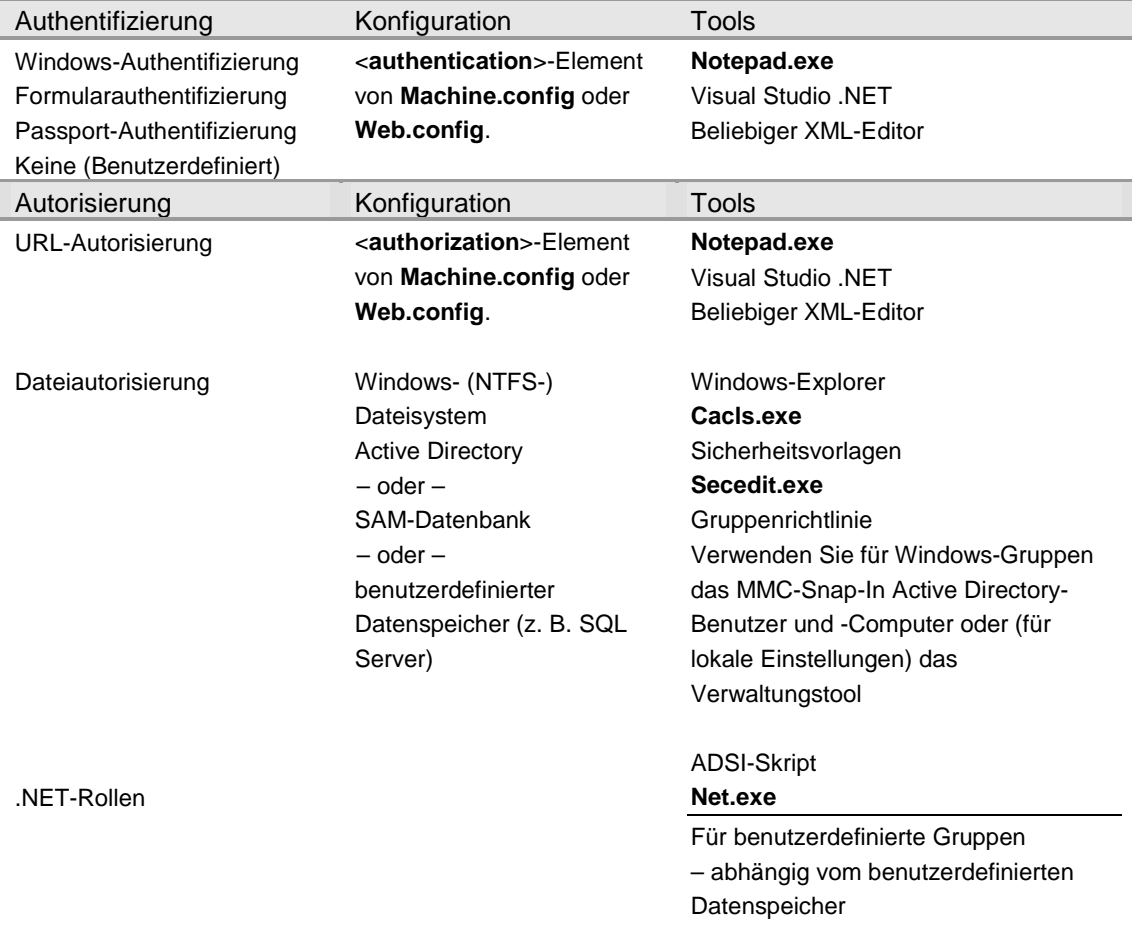

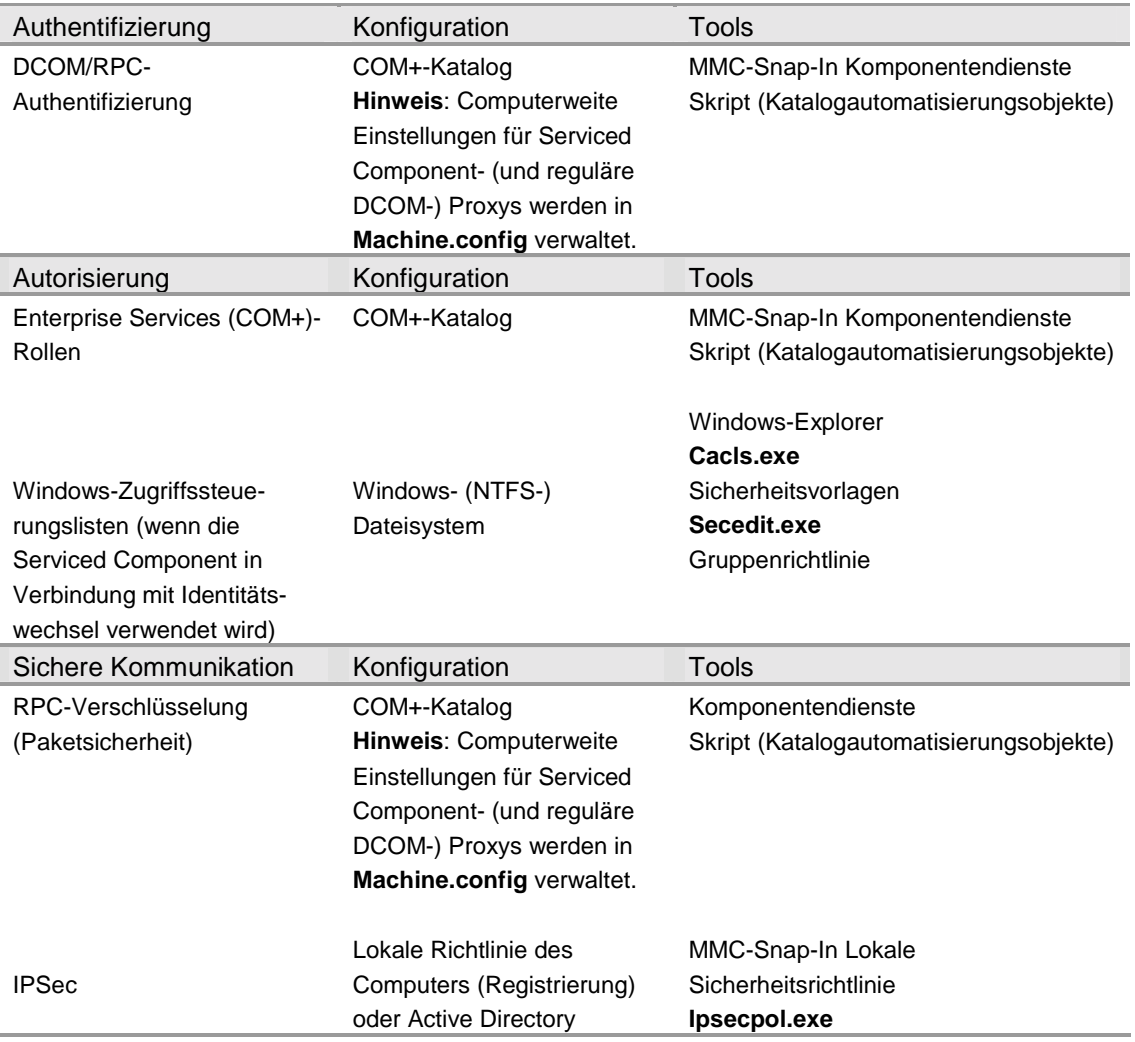

Tabelle 3: Enterprise Services-Sicherheitskonfiguration\*

\* Die Sicherheitsdienste für Enterprise Services-Komponenten gelten sowohl für Komponenten, für die der Server als Host fungiert, als auch für Bibliotheksanwendungen. Bei Bibliotheksanwendungen müssen jedoch diverse Einschränkungen berücksichtigt werden, da viele der Sicherheitsstandards vom Hostprozess vererbt werden und daher nicht direkt konfigurierbar sind. Die prozessweite Authentifizierung kann von Bibliotheksanwendungen zudem explizit ausgeschaltet werden. Weitere Informationen finden Sie in Kapitel 9, "Enterprise Services-Sicherheit".

| Authentifizierung         | Konfiguration                             | Tools                              |
|---------------------------|-------------------------------------------|------------------------------------|
| Windows-Authentifizierung | <authentication>-Element</authentication> | Notepad                            |
|                           | von Machine.config oder                   | <b>Visual Studio .NET</b>          |
|                           | Web.config.                               | Beliebiger XML-Editor              |
|                           |                                           |                                    |
| Benutzerdefiniert         | Benutzerdefinierter                       | Abhängig vom benutzerdefinierten   |
|                           | Datenspeicher (z. B. SQL                  | Datenspeicher                      |
|                           | Server oder Active                        |                                    |
|                           | Directory)                                |                                    |
| Autorisierung             | Konfiguration                             | Tools                              |
| URL-Autorisierung         | <b>Web.config</b>                         | Notepad                            |
|                           |                                           | <b>Visual Studio .NET</b>          |
|                           |                                           | Beliebiger XML-Editor              |
|                           |                                           |                                    |
| Dateiautorisierung        | Windows- (NTFS-)                          | Windows-Explorer                   |
|                           | Dateisystem                               | Cacls.exe                          |
|                           |                                           | Sicherheitsvorlagen                |
|                           |                                           | Secedit.exe                        |
|                           |                                           | Gruppenrichtlinie                  |
| NET-Rollen.               | <b>Active Directory</b>                   | Verwenden Sie für Windows-Gruppen  |
|                           | $-$ oder $-$                              | das MMC-Snap-In Active Directory-  |
|                           | SAM-Datenbank                             | Benutzer und -Computer oder (für   |
|                           | $-$ oder $-$                              | lokale Einstellungen) das          |
|                           | benutzerdefinierter                       | Verwaltungstool                    |
|                           | Datenspeicher (z. B. SQL                  |                                    |
|                           | Server)                                   | <b>ADSI-Skript</b>                 |
|                           |                                           | Net.exe                            |
|                           |                                           | Für benutzerdefinierte Gruppen     |
|                           |                                           | - abhängig vom benutzerdefinierten |
|                           |                                           | Datenspeicher                      |
| Sichere Kommunikation     | Konfiguration                             | Tools                              |
| <b>SSL</b>                | <b>IIS-Metabasis</b>                      | IIS-MMC-Snap-In                    |
|                           |                                           | <b>Skript</b>                      |
| <b>IPSec</b>              | Lokale Richtlinie des                     | MMC-Snap-In Lokale                 |
|                           | Computers (Registrierung)                 | Sicherheitsrichtlinie              |
|                           | oder Active Directory                     | Ipsecpol.exe                       |
|                           |                                           |                                    |

Tabelle 4: Sicherheitskonfiguration für Webdienste (implementiert unter Verwendung von ASP.NET)

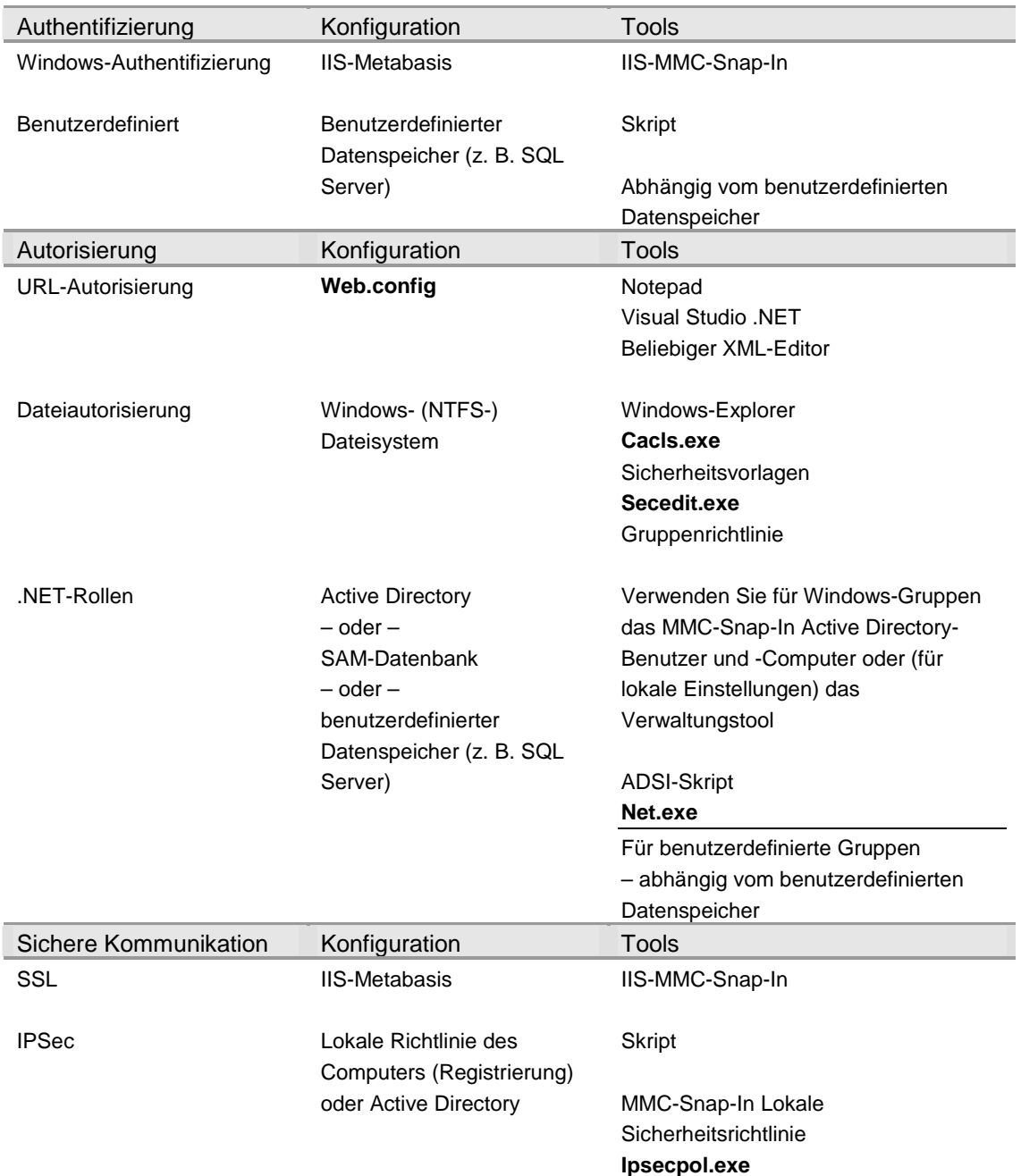

Tabelle 5: .NET Remoting-Sicherheitskonfiguration\*\* (wenn ASP.NET unter Verwendung des HTTP-Kanals als Host fungiert)

\*\* Die für .NET Remoting aufgeführten Sicherheitsdienste setzen voraus, dass ASP.NET als Host für die .NET-Remotekomponente fungiert und der HTTP-Kanal verwendet wird. Für .NET-Remotekomponenten, für die IIS nicht als Host fungiert (sondern beispielsweise ein benutzerdefinierter Win32-Prozess oder ein Win32-Dienst) und die den TCP-Kanal verwenden, stehen keine standardmäßigen Sicherheitsdienste zur Verfügung. Weitere Informationen finden Sie in Kapitel 11, ".NET Remoting-Sicherheit".

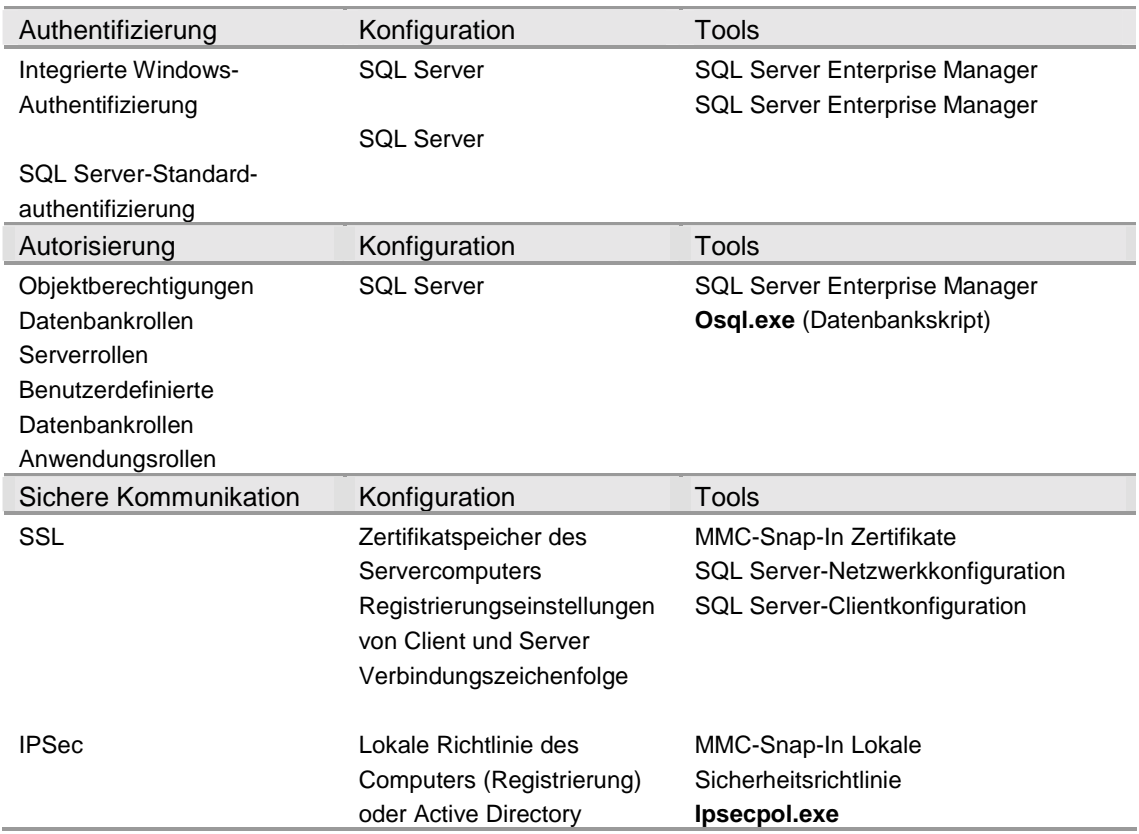

## Tabelle 6: SQL Server-Sicherheitskonfiguration